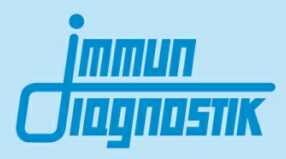

# MutaPLATE® GST-M1/T1 **(TaqMan)**

# Real-Time PCR Kit

PCR-Test zur Analyse der GSTM1- und GSTT1-Gendeletionen mit offenen Echtzeit-PCR-Systemen (z. B. RotorGene, SmartCycler, LightCycler, ABI, Amplifa, Stratagene) durch TaqMan-Technologie

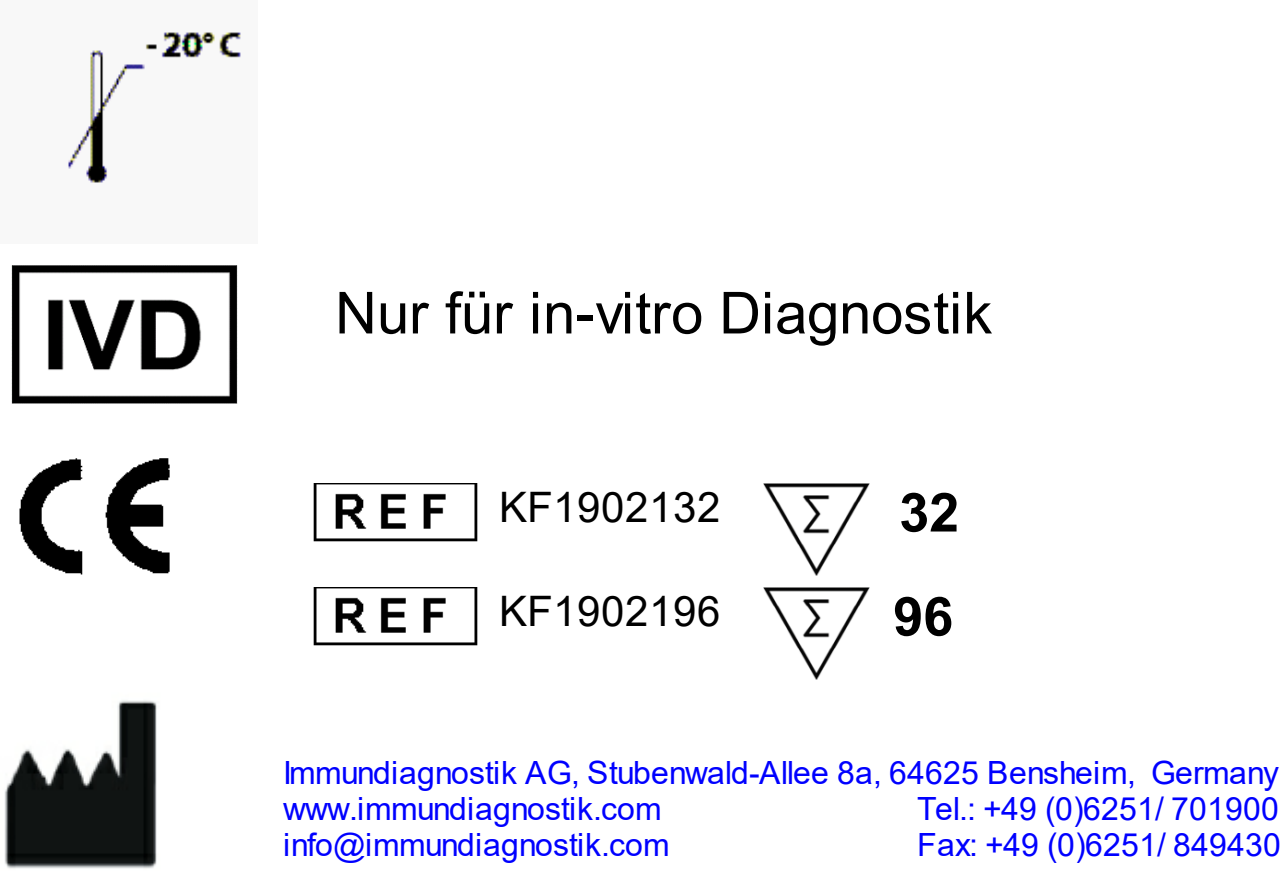

**Version 1.2 / Dezember 2019**

# **Inhaltsverzeichnis**

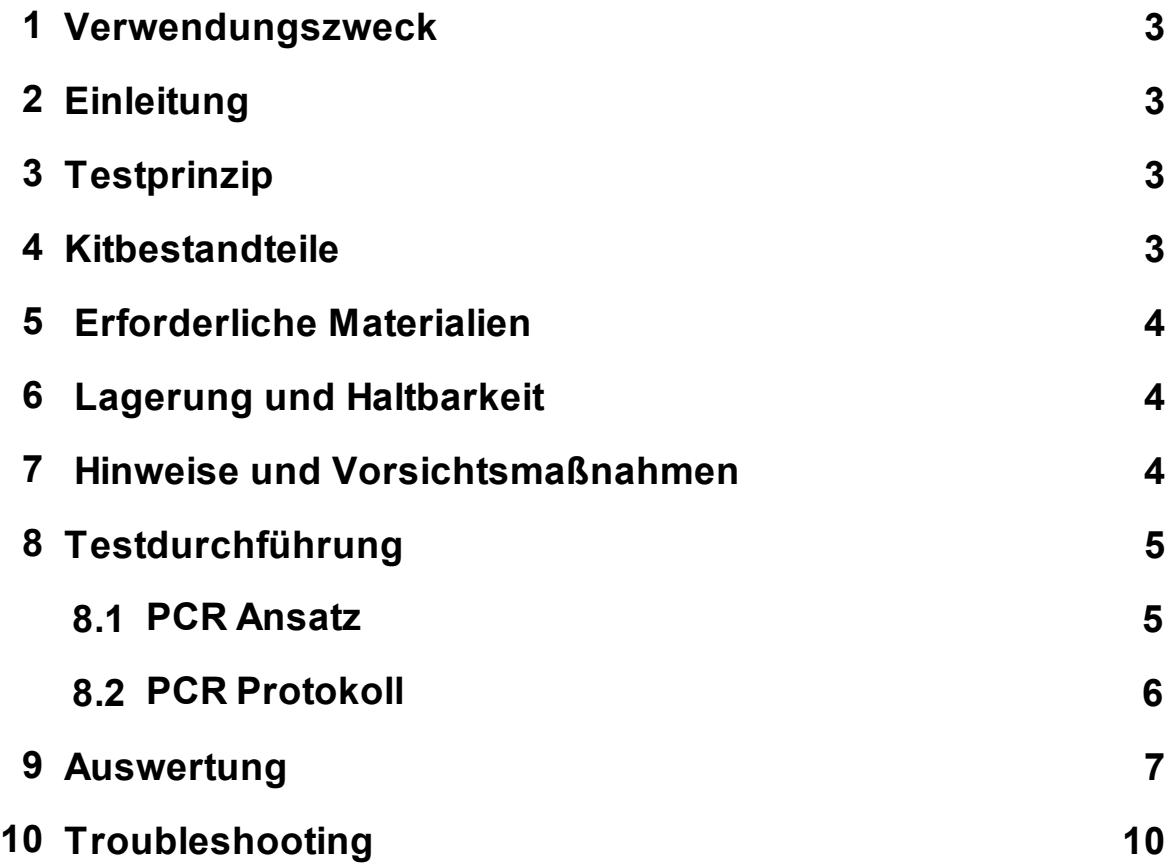

#### <span id="page-2-0"></span>**1 Verwendungszweck**

Das GST-M1 / T1 (TaqMan) -Real-Time-PCR-Kit ermöglicht den gleichzeitigen Nachweis von GSTM1- und GSTT1-Gendeltionen aus genomischer DNA. Der Test basiert auf der TaqMan-Technologie und kann mit allen offenen Echtzeit-PCR-Instrumenten (z. B. RotorGene, SmartCycler, LightCycler, ABI, Stratagene, Amplifa) verwendet werden.

#### <span id="page-2-1"></span>**2 Einleitung**

Die Glutathion-S-Transferase (GST) wird in eine Vielzahl von Klassen eingeteilt und spielt eine Schlüsselrolle bei der zellulären Entgiftung, da sie die Konjugation toxischer Substanzen in ihre ausscheidbaren Metaboliten reguliert. Daher beeinflusst die individuelle Enzymaktivität die Empfindlichkeit gegenüber Umweltgiften, Karzinogenen, Krebs und anderen Krankheiten.

#### <span id="page-2-2"></span>**3 Testprinzip**

Der Assay beinhaltet zwei spezifische Primer, die die Zielsequenz flankieren und zwei Hydrolysesonden (TaqMan Sonden), die spezifisch in der Region der Mutation binden. Die beiden Hydrolysesonden sind am 5' Ende mit unterschiedlichen Fluorophoren (Reporter Farbstoffen) markiert, welche für die Unterscheidung der Allele genutzt werden. Am 3' Ende sind die Sonden mit einem nicht-fluoreszierenden Quencher markiert. Die Nähe des Reporter Farbstoffes zu dem Quencher inhibiert die Fluoreszenz des Reportermoleküls. Während der Amplifikation binden die Sonden spezifisch an die DNA Fragmente. Die 5' Nukleaseaktivität der Polymerase spaltet die hybridisierten Sonden, wodurch der Reporter vom Quencher getrennt und ein Fluoreszenzsignal generiert wird.

## <span id="page-2-3"></span>**4 Kitbestandteile**

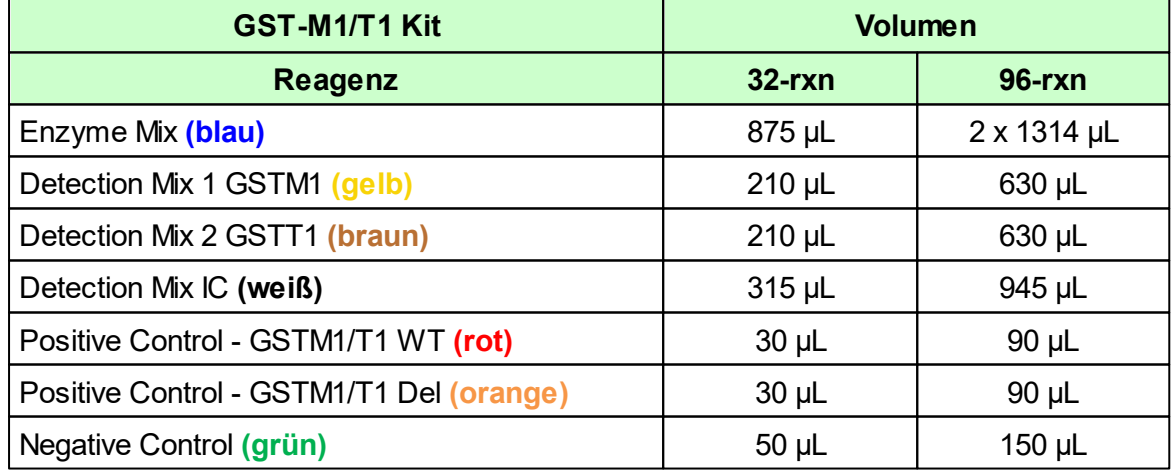

*Benötigte Materialien - nicht mitgeliefert:*

- Offenes Real-Time System
- PCR Reaktionsgefäße (steril)
- Kühlblock für PCR Reaktionsgefäße
- Pipetten  $(0.5 200 \mu L)$ 
	- $0.5 10 \mu L$
	- $\circ$  10 200 µL
- 1,5 mL Reaktionsgefäße (steril)

### <span id="page-3-1"></span>**6 Lagerung und Haltbarkeit**

- $\bullet$ Alle Reagenzien sollen bis zum unmittelbaren Gebrauch bei -20 °C gelagert werden.
- Mehrfache Gefrierzyklen sind zu vermeiden (wenn nötig, Aliquots herstellen).
- Die Detektionsmixe unbedingt vor Lichteinwirkung schützen.  $\bullet$

#### <span id="page-3-2"></span>**7 Hinweise und Vorsichtsmaßnahmen**

Die Vorschriften und Grundsätze für molekularbiologisches Arbeiten müssen eingehalten werden.

- Die Arbeitsschritte zügig durchführen.  $\bullet$
- Alle PCR Reagenzien während des Arbeitens kühlen.  $\bullet$
- Die Reinheit (A260/A280) der genomischen DNA sollte zwischen 1,8 und 2,0 liegen.

<span id="page-3-0"></span>

#### <span id="page-4-0"></span>**8 Testdurchführung**

#### <span id="page-4-1"></span>**8.1 PCR Ansatz**

Alle Kitbestandteile schonend auftauen lassen, vorsichtig vor dem Benutzen durchmischen (nicht vortexen) und kurz anzentrifugieren. Den Detektionsmix vor Lichteinwirkung schützen. Während der Arbeiten alle PCR Reagenzien und den PCR Ansatz kühlen.

Für die Amplifikation werden pro Probe zwei PCR-Röhrchen (Mastermix 1 und 2) sowie zusätzliche Röhrchen für die Negativ- und Positivkontrolle benötigt. Wir empfehlen, die Positivkontrolle - GST-M1 / T1 WT (rot) zu verwenden, damit Sie die Amplifikation im jeweiligen Setup sehen. Die Positivkontrolle - GST-M1 / T1 Del (orange) trägt die Deletion für beide Gene homozygot und kann optional mitverwendet werden.

Die folgende Tabelle zeigt das Volumen der einzelnen Reagenzien pro Probe. Der Mastermix muss für die Anzahl der Proben (inkl. Negativ- und Positivkontrolle) (N) plus 10% vorbereitet sein, um Ungenauigkeiten auszugleichen.

#### **Mastermix 1:**

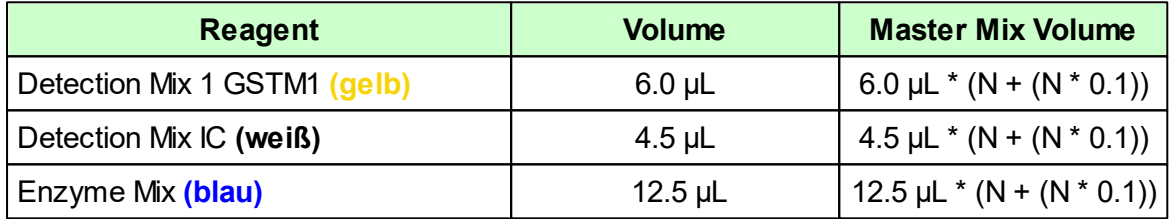

- Den Mastermix vorsichtig durch auf- und abpipettierten oder durch Invertieren durchmischen und kurz anzentrifugieren. In jede Kapillare/Well 23 µL des Mastermix vorlegen.
- Für die negative Kontrolle 2 µL von der mitgelieferten negativen Kontrolle **(grün)** dazugeben.
- Für die positive Kontrolle 2 µL von der mitgelieferten positiven Kontrolle 1 **(rot)** dazugeben.
- Für die zu analysierenden Proben jeweils 2 µL der Proben-DNA in das entsprechende Reaktionsgefäß dazugeben.

#### **Mastermix 2:**

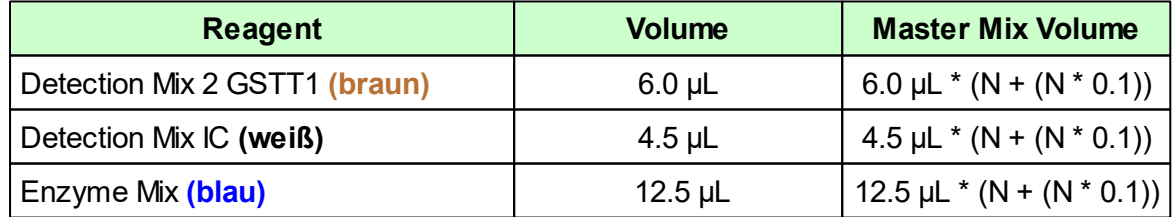

- Den Mastermix vorsichtig durch auf- und abpipettierten oder durch Invertieren durchmischen und kurz anzentrifugieren. In jede Kapillare/Well 23 µL des Mastermix vorlegen.
- Für die negative Kontrolle 2 µL von der mitgelieferten negativen Kontrolle **(grün)** dazugeben.
- Für die positive Kontrolle 2 µL von der mitgelieferten positiven Kontrolle1 **(rot)** dazugeben.
- Für die zu analysierenden Proben jeweils 2 µL der Proben-DNA in das entsprechende Reaktionsgefäß dazugeben.

Die PCR-Reaktionen müssen sorgfältig durchmischt und kurz abzentrifugiert werden. Anschließend stellen Sie diese in das Real-Time-PCR-Instrument und verwenden das in 8.2 beschriebene PCR-Protokoll.

#### <span id="page-5-0"></span>**8.2 PCR Protokoll**

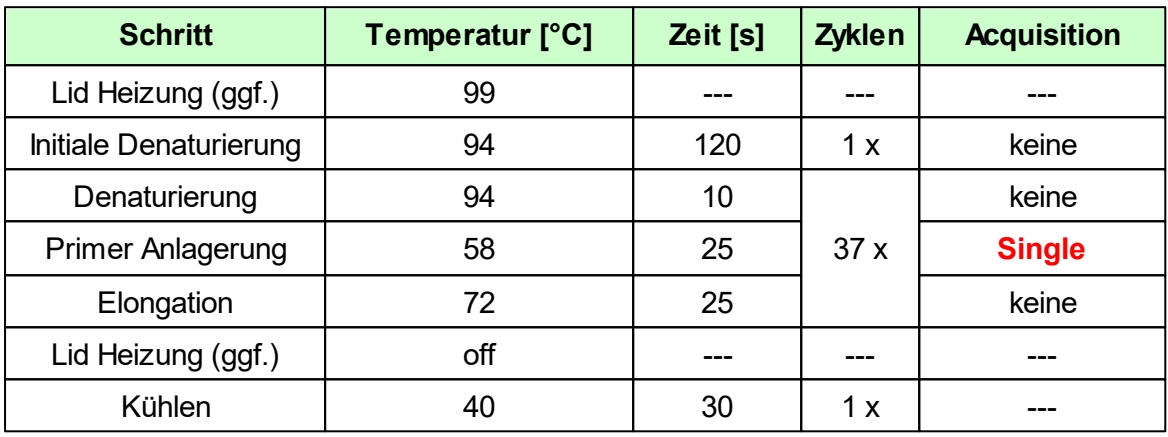

#### <span id="page-6-0"></span>**9 Auswertung**

Bei den Genen GSTM1 und GSTT1 wird das Vorhandensein des Gens nachgewiesen. Die entsprechenden TaqMan-Sonden für beide Gene sind mit FAM **(510 nm, grün)** markiert. Im Falle einer homozygoten Deletion findet keine Amplifikation statt und somit wird kein Fluoreszenzsignal von der FAM-markierten TaqMan-Sonde detektiert. Um eine erfolgreiche PCR sicherzustellen, wird eine interne Amplifikationskontrolle (IAC) in die PCRs integriert. Die TaqMan-Sonde, die die interne Kontrolle nachweist, ist mit YAK **(555 nm, gelb)** gekennzeichnet und sollte immer ein Fluoreszenzsignal liefern.

Entsprechend den drei Genotypen können für GSTM1 und GSTT1 folgende Ergebnisse erzielt werden:

1. Homozygoter und heterozygoter Wildtyp (Gen ist vorhanden):

Zunahme des Fluoreszenzsignals von der **FAM**-markierten TaqMan-Sonde und Zunahme des Fluoreszenzsignals von der **YAK**-markierten TaqMan-Sonde.

2. Homozygote Deletion (Gen ist nicht vorhanden):

Keine Zunahme des Fluoreszenzsignals von der **FAM**-markierten TaqMan-Sonde, Zunahme des Fluoreszenzsignals von der **YAK**-markierten TaqMan-Sonde.

Die Ergebnisse der Analyse der GSTM1- und GSTT1-Deletionen werden für die möglichen Ergebnisse bei **510 - 530 nm / Grün** und der IAC bei **550 - 560 nm / Gelb** angezeigt (wählen Sie den entsprechenden Kanal Ihres Real-Time-PCR-Instruments). Verwenden Sie gegebenenfalls eine geeignete Farbkompensationsdatei, z. LightCycler®).

Die folgenden Abbildungen zeigen typische Beispiele des mit dem LightCycler® durchgeführten GSTM1-Experiments: **rote Kurve** - negative Kontrolle, **grüne Kurve** homozygote Wildtyp- oder heterozygote Deletion, **blaue Kurve** - homozygote Deletion.

**FAM (530 nm, grün)** - Vorhandensein eines Gens (Wildtyp)

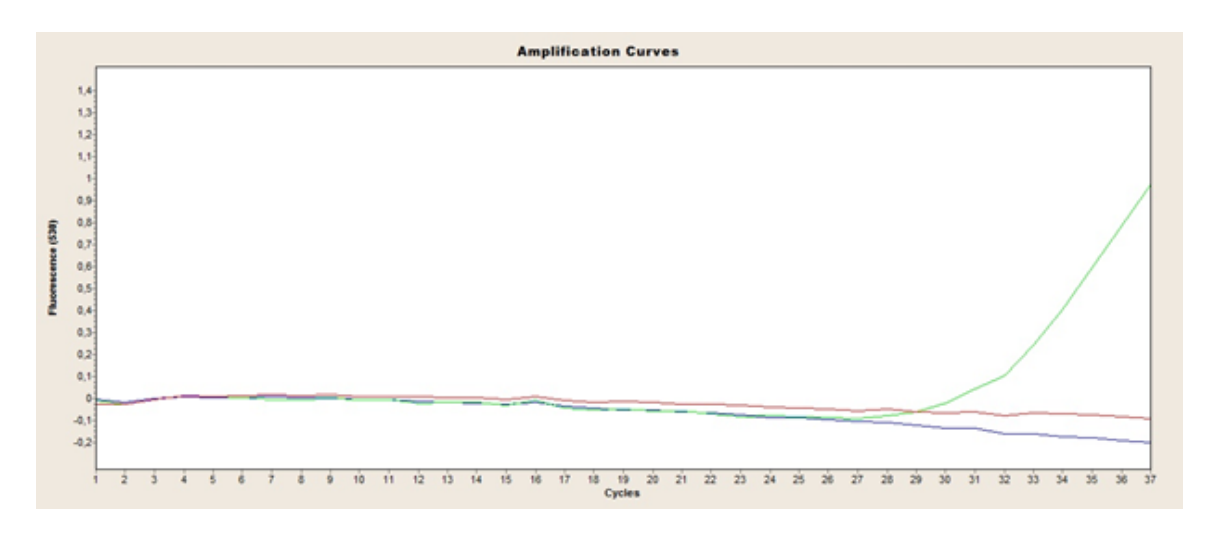

**YAK (560nm, gelb)** - Interne Kontrolle

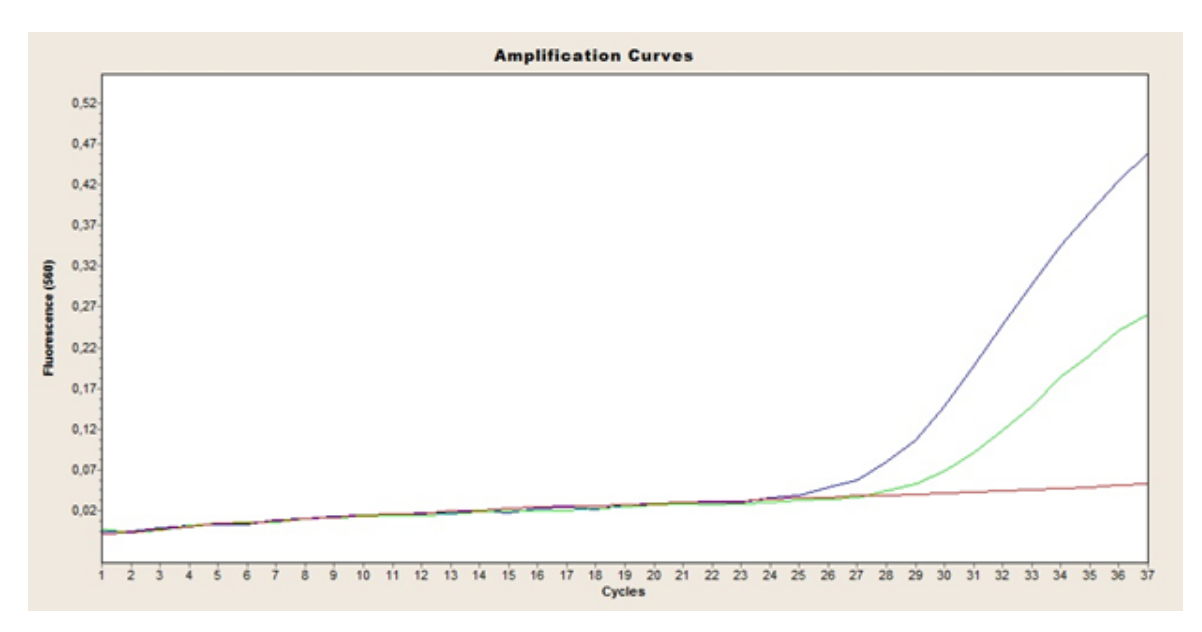

Die folgenden Abbildungen zeigen typische Beispiele für das mit dem LightCycler® durchgeführte GSTT1-Experiment: **blaue Kurve** - negative Kontrolle, **lila Kurve** homozygote Wildtyp- oder heterozygote Deletion, **schwarze Kurve** - homozygote Deletion.

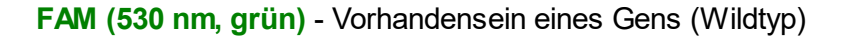

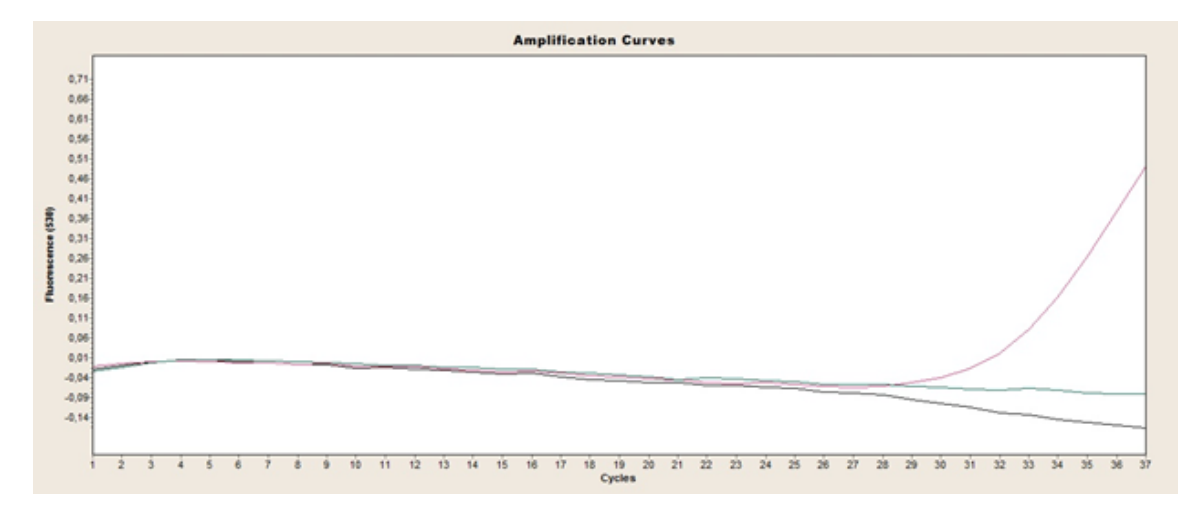

**YAK (560nm, gelb)** - Interne Kontrolle

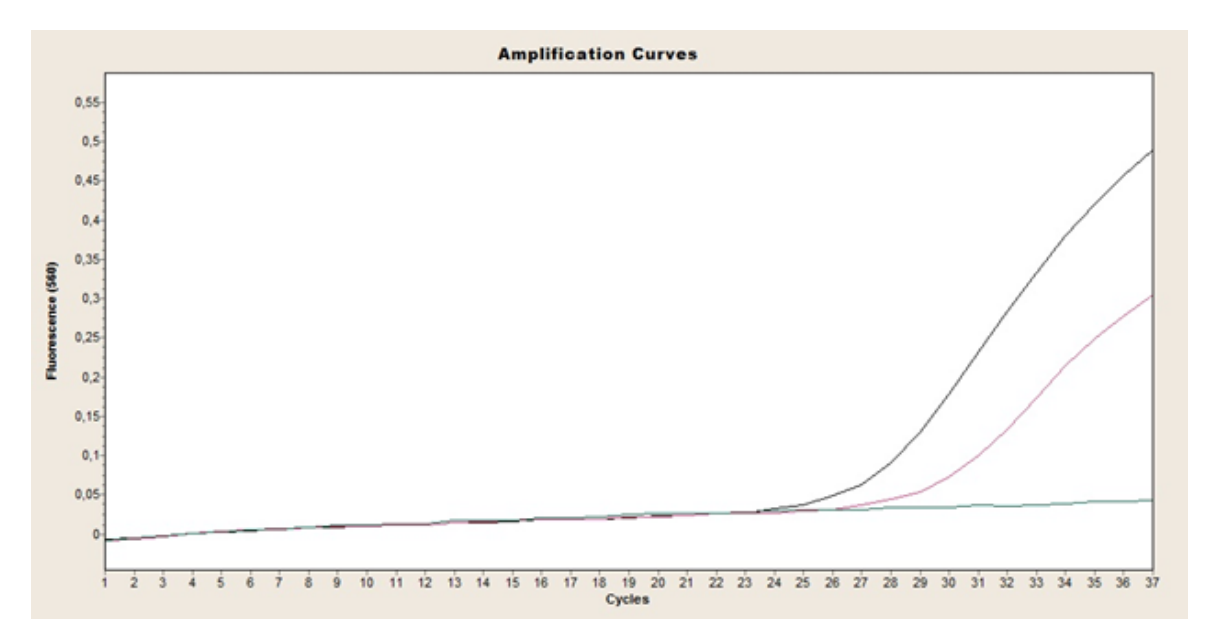

Das Kit enthält zwei Positivkontrollen: Positivkontrolle - GST-M1 / T1 WT **(rot)**, die eine Wildtyp-DNA für das GSTM1- und das GSTT1-Gen enthält, und Positivkontrolle - GST-M1 / T1 Del **(orange)**, die eine DNA mit homozygoter Deletion für die Gene GSTM1 und GSTT1 enthält.

## <span id="page-9-0"></span>**10 Troubleshooting**

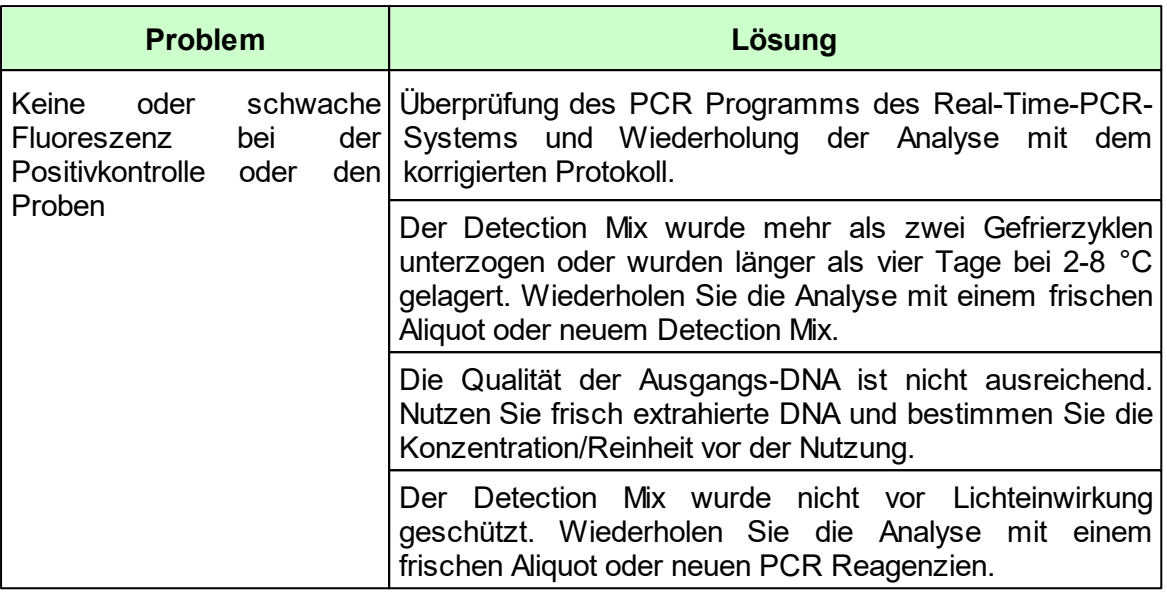

*© 2019 Immundiagnostik AG / Version 1.2*